# New Daikin *One+* Initial Software Update

**AUGUST 11, 2020**

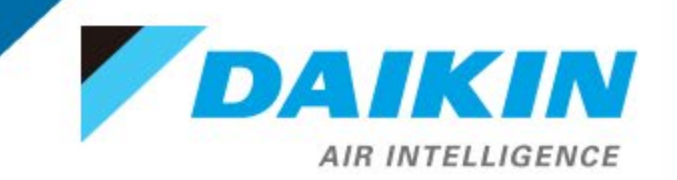

#### Have a setup board/backboard to work with.

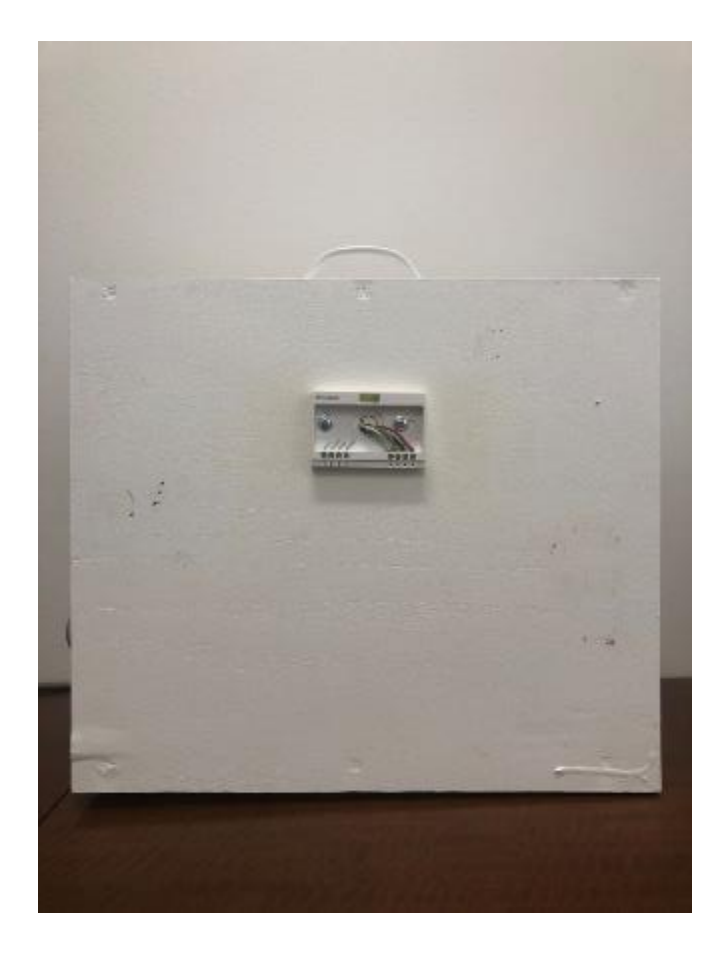

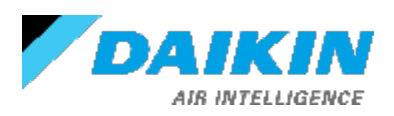

#### Install baseplate of the Daikin *One+* to the board.

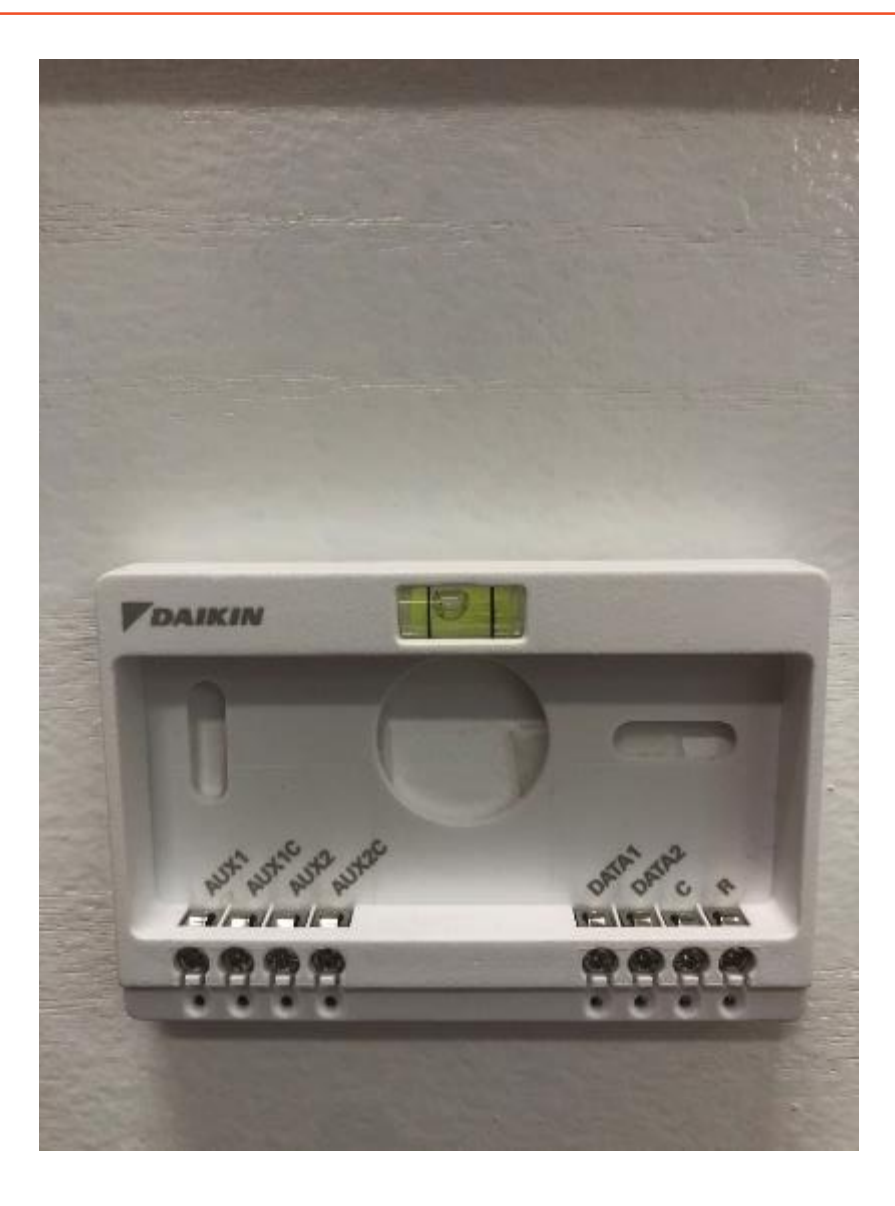

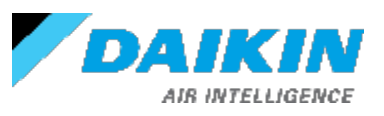

#### Attach power supply to the baseplate.

*NOTE:*

• Each Thermostat requires 24VAC/DC.

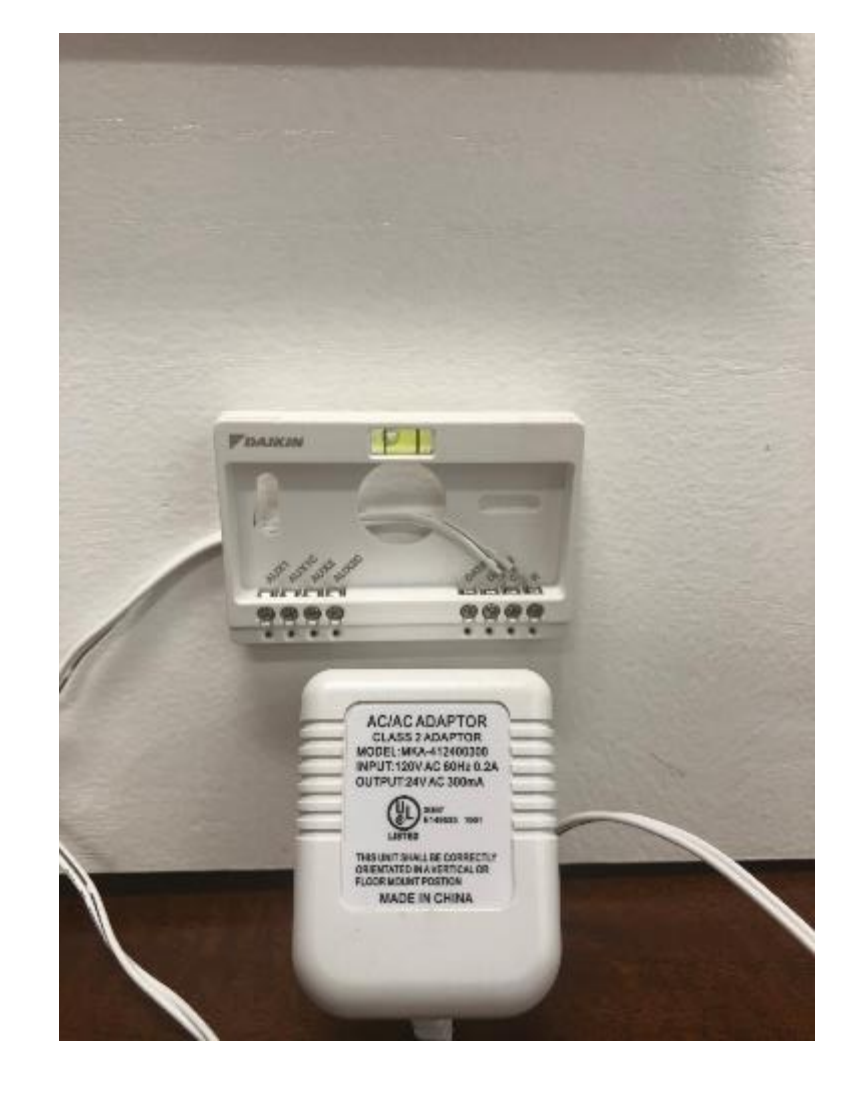

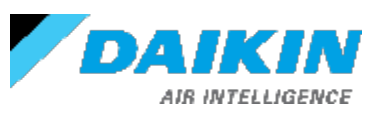

#### Attach thermostat to the baseplate and apply power.

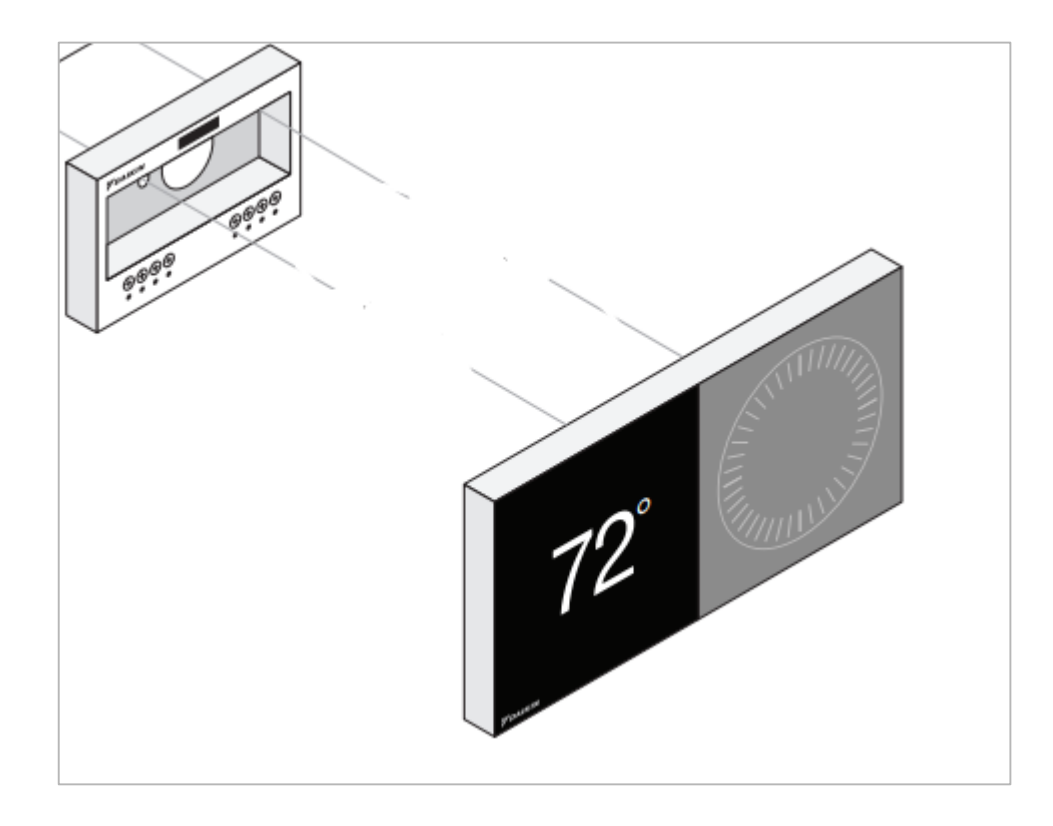

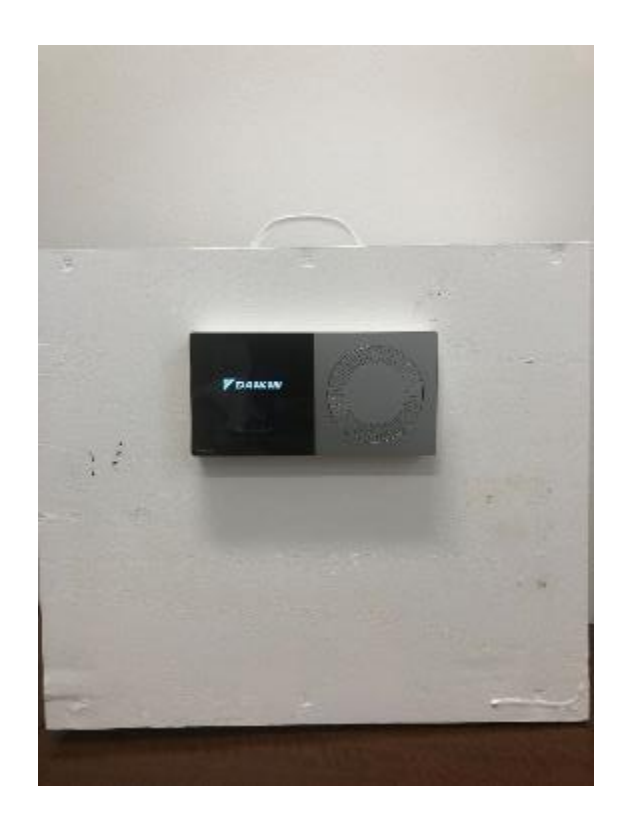

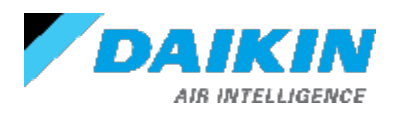

#### Note: For thermostats with software version 2.1.X or newer

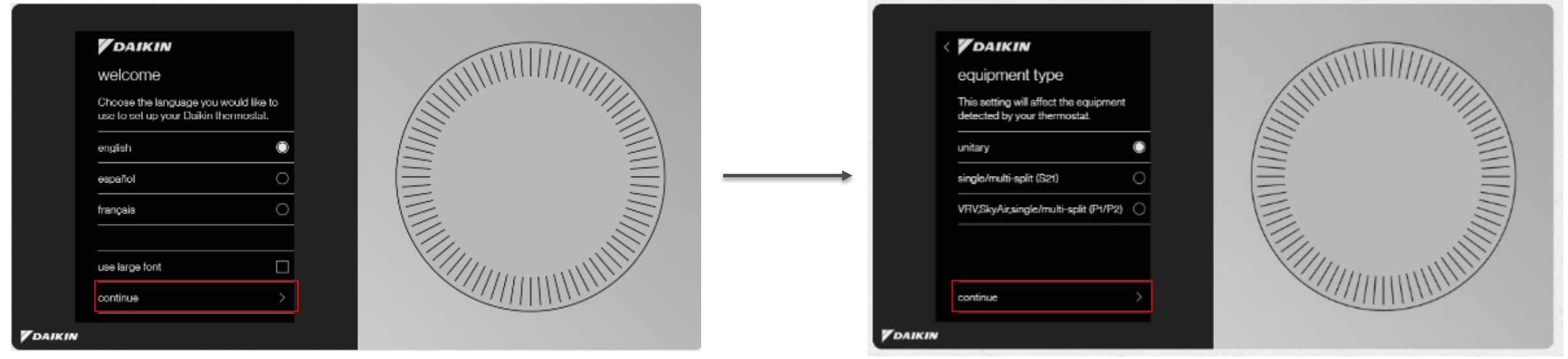

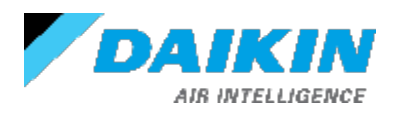

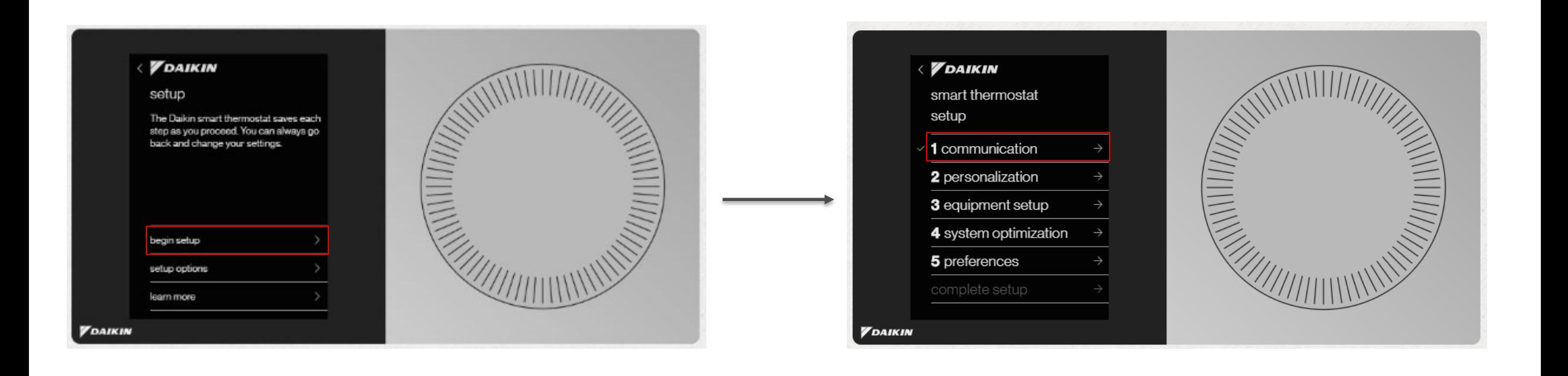

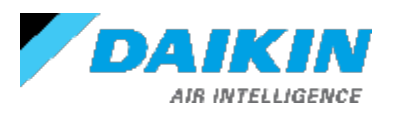

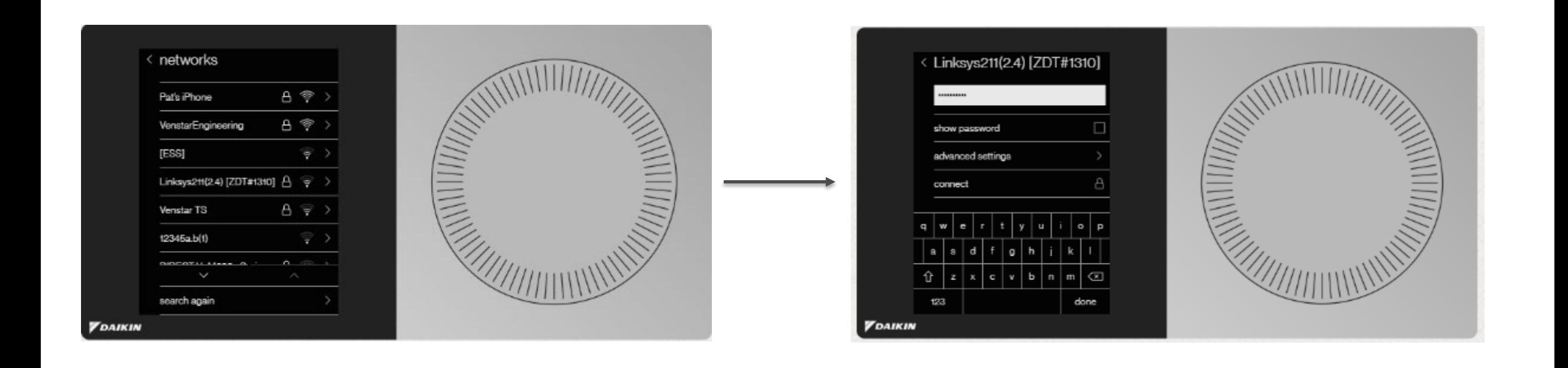

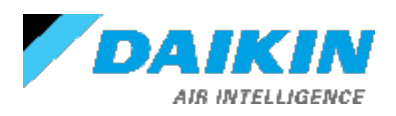

• Note: Once connected to the internet this screen should show

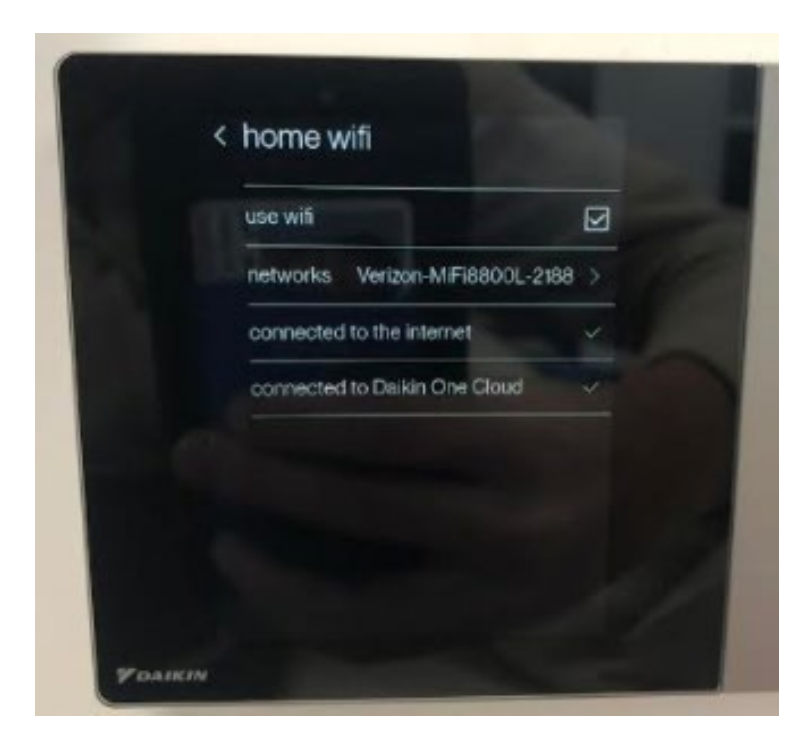

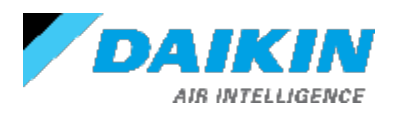

Note: Once connected to Dakin Cloud you will see these screens.

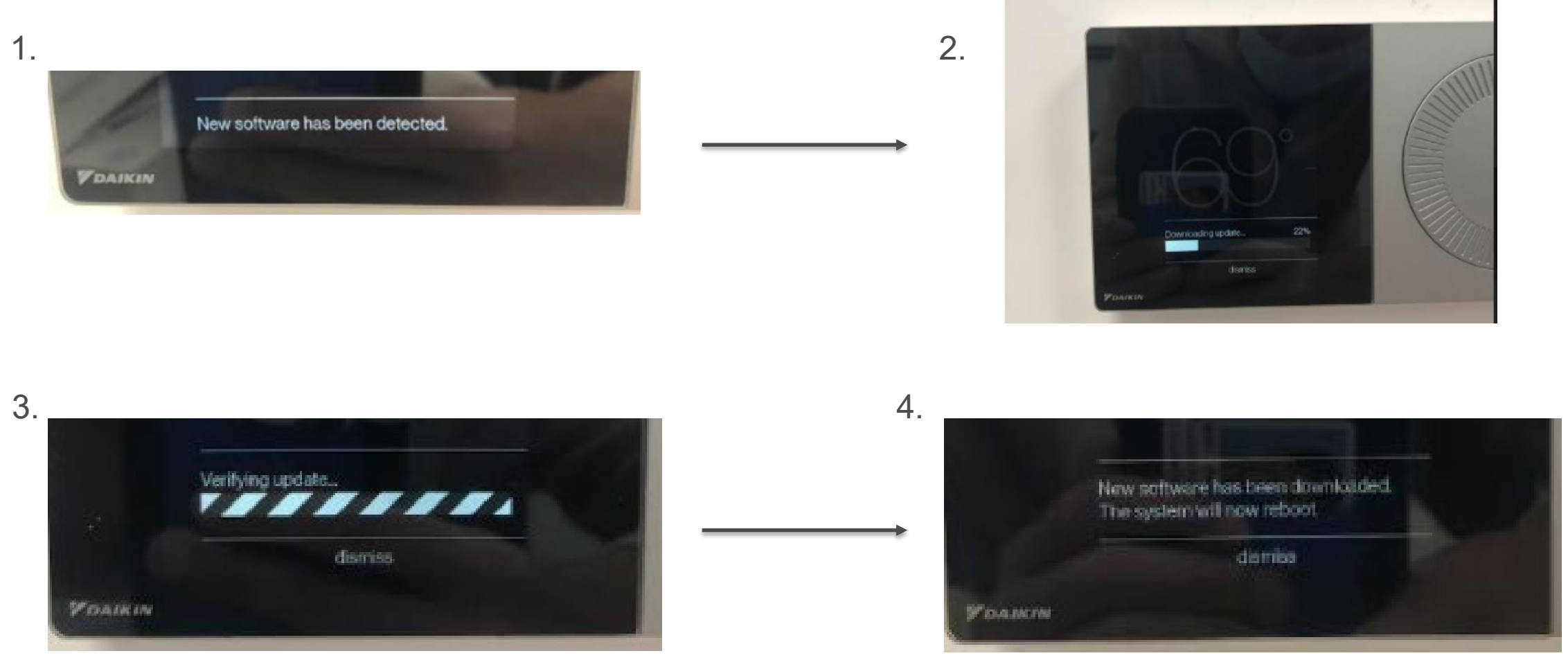

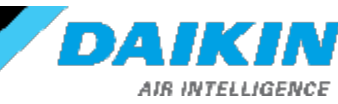

### Verify the thermostat software is updated to **the latest (v2.1.16 on 10/19/2020)**.

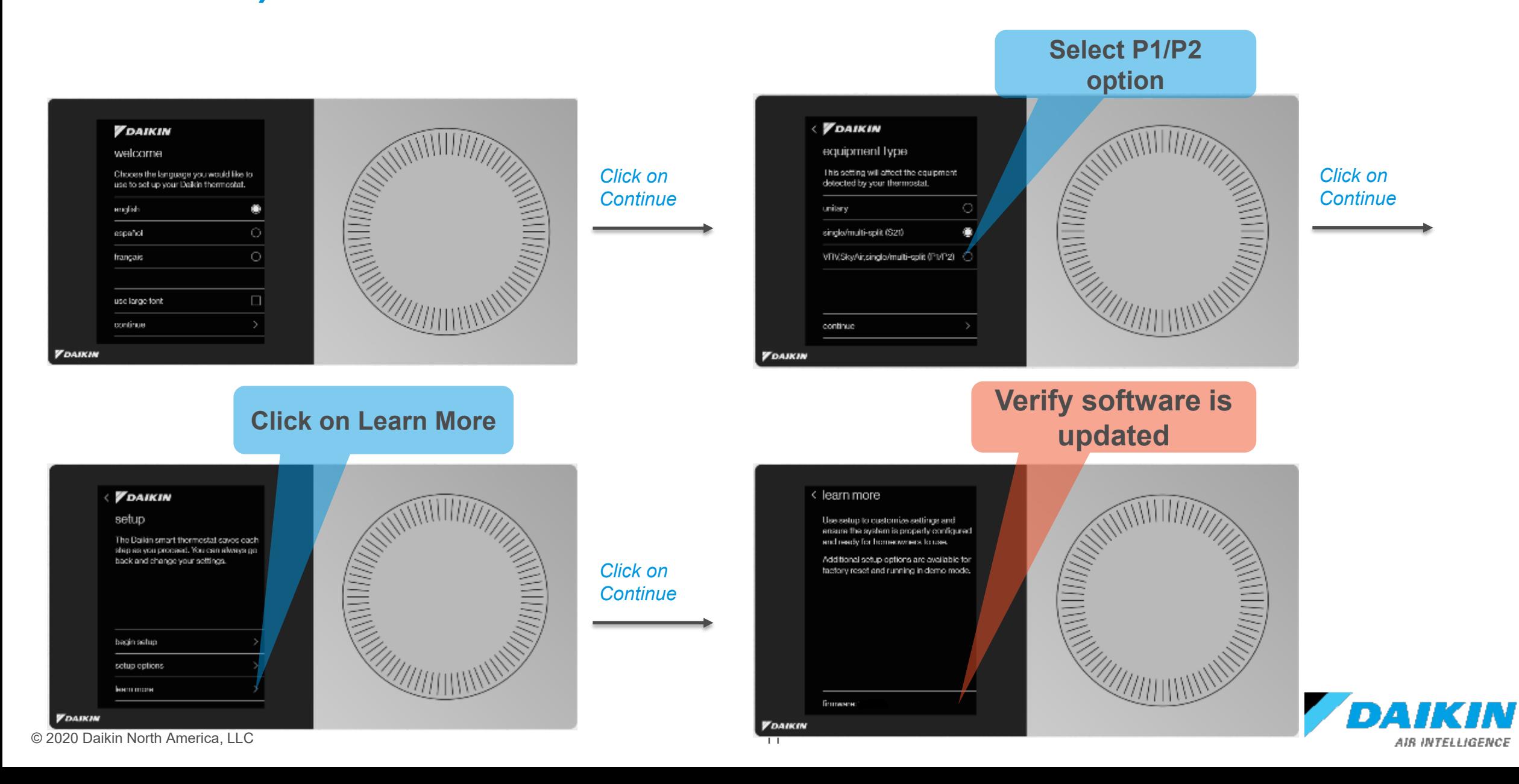

# • Note: For thermostats with software 1.6.X or older

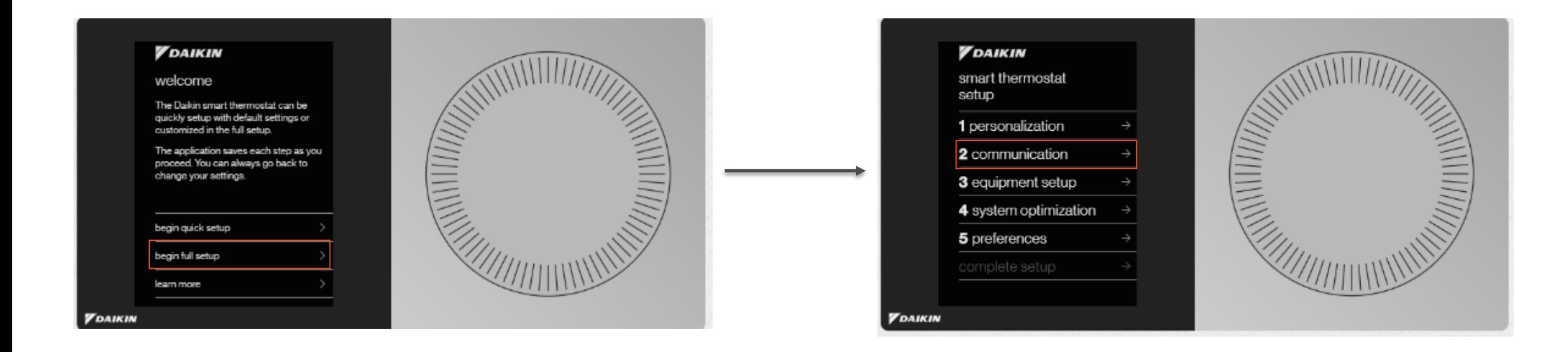

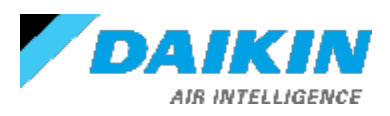

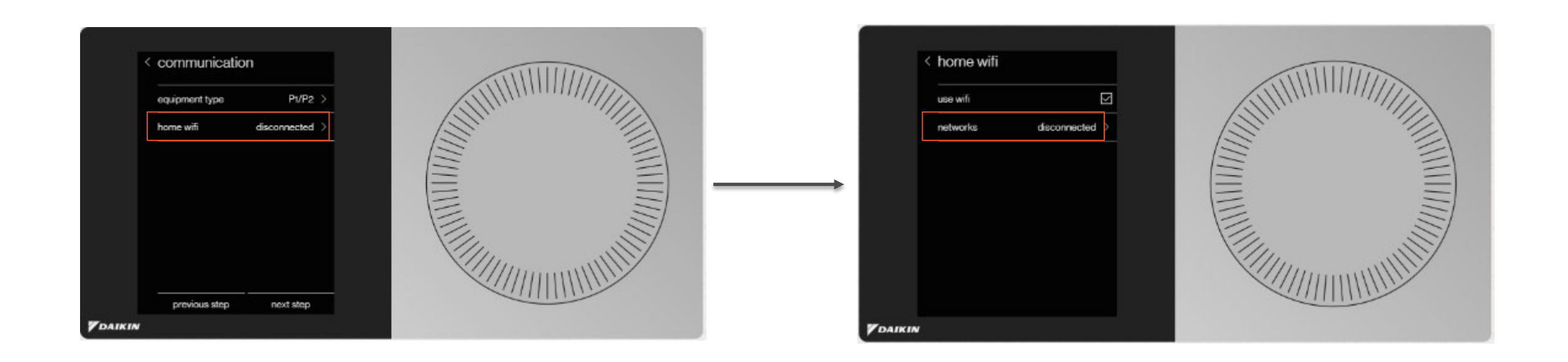

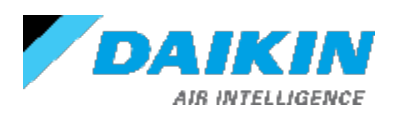

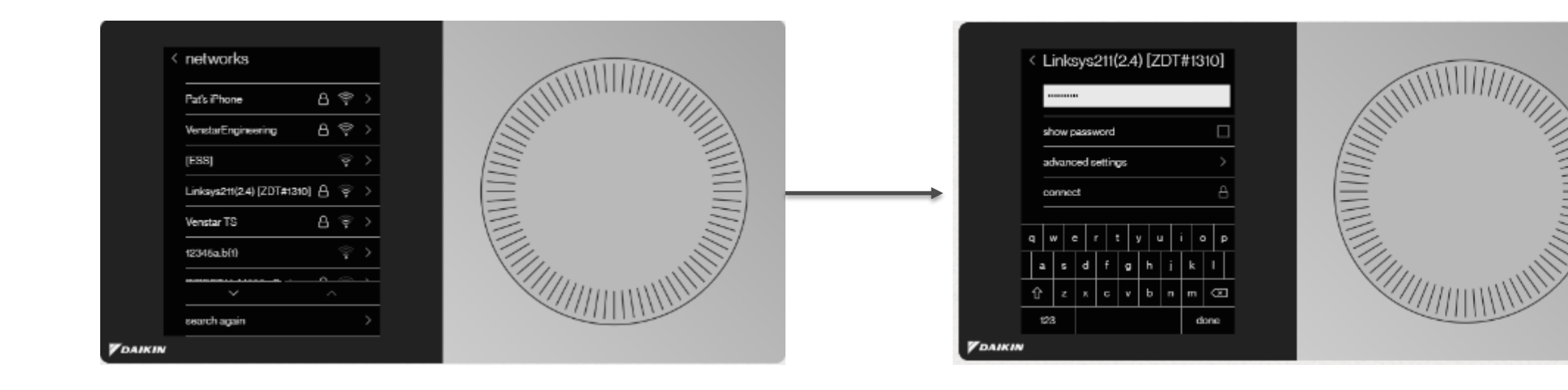

• Note: Once Wi-Fi connection is established and connected the update will be detected and load automatically.

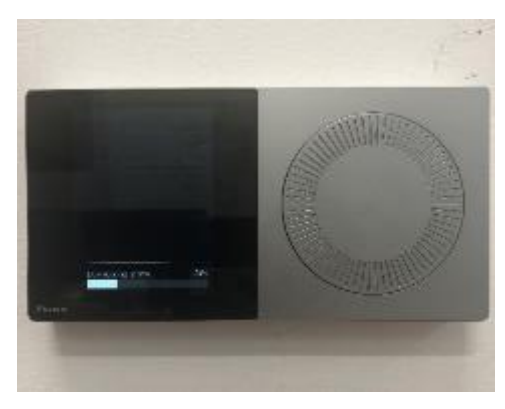

*Update will begin downloading.* 

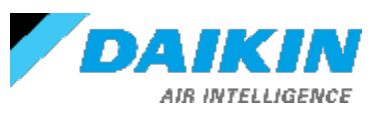

When update is complete the System will automatically reboot. After it restarts you should see this welcome screen.

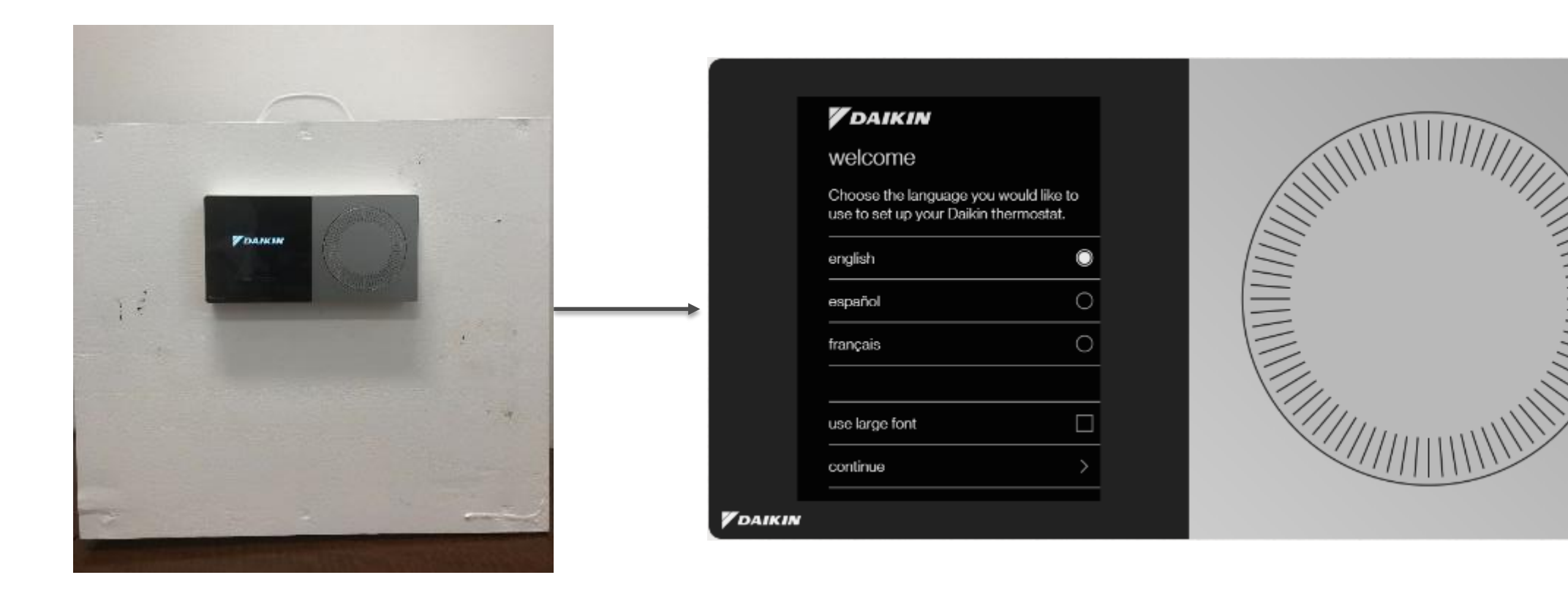

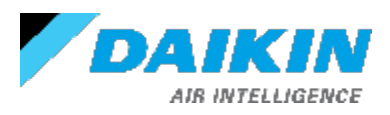

# **LEARN MORE AT WWW.DAIKINONE.COM**

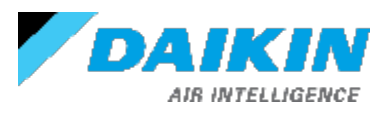